**[张利兵](https://zhiliao.h3c.com/User/other/0)** 2007-04-02 发表

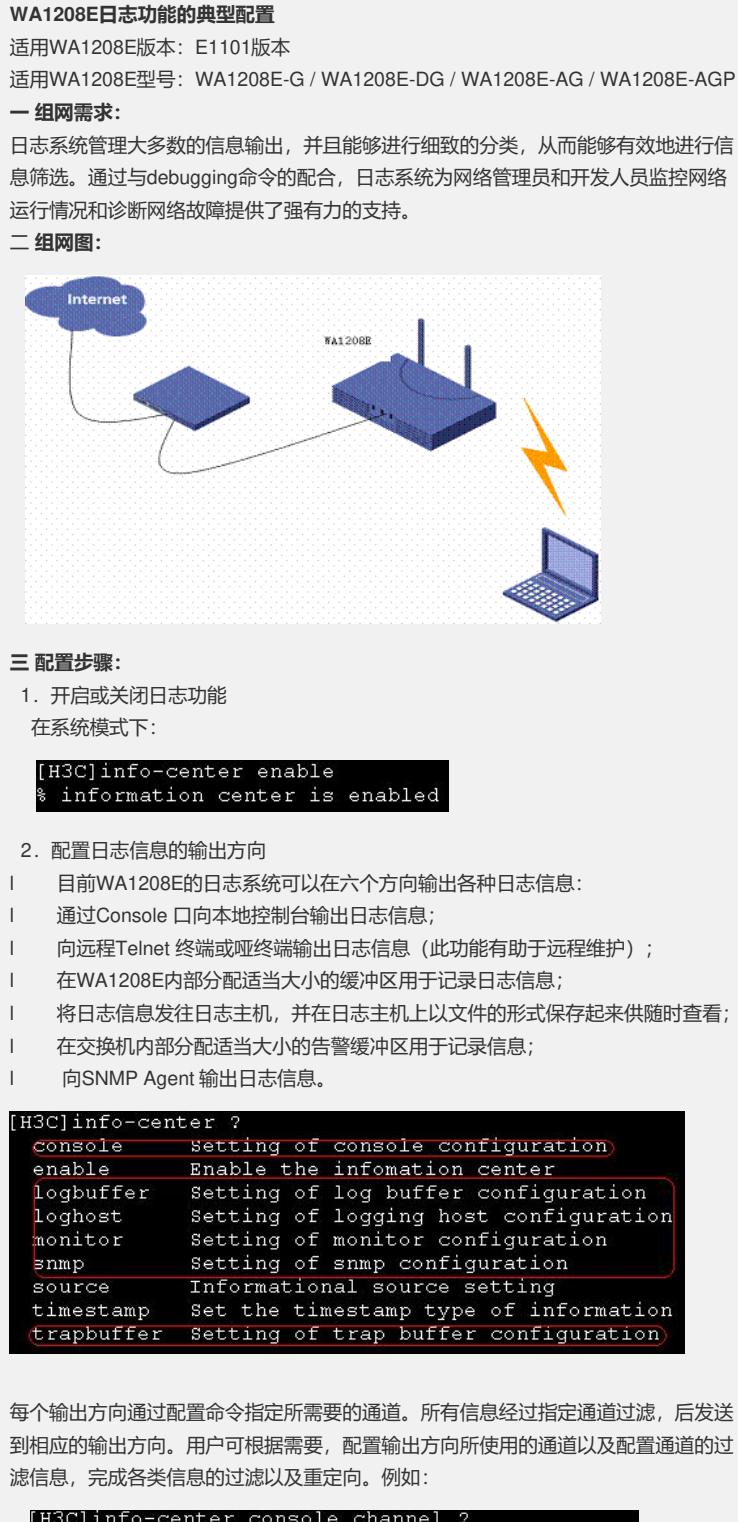

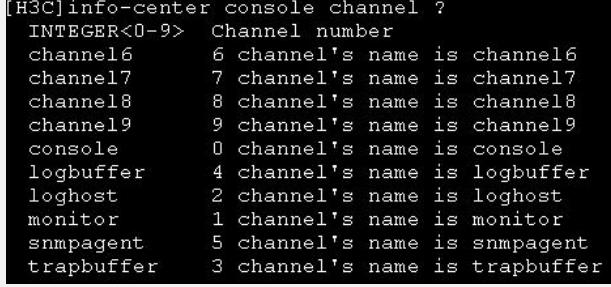

3. 定义信息通道的过滤规则

日志信息按信息的严重等级或紧急程度划分为八个等级。在按等级来进行日志信息过

滤时, 米用的规则是: 禁止严重等级大于所设置阈值的信息输出。越紧急的日志报文 ,其严重等级数值越小。emergencies表示的等级为0,debugging为7。当设置严重等 级阈值为debugging时,所有的信息都会输出。 具体优先级描述如下表:

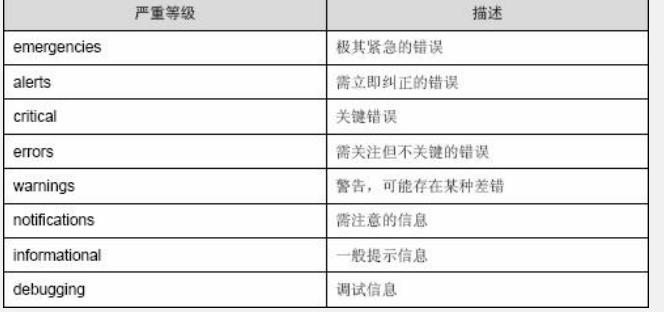

## 具体在系统模式下进行配置:

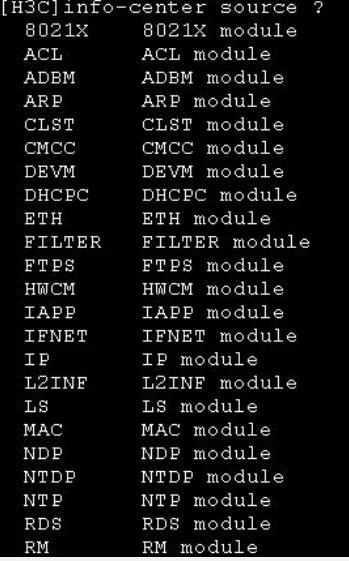